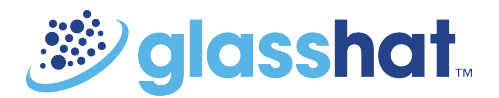

## **Cheat sheet:**

**How to complete and optimise your Google My Business Profile** 

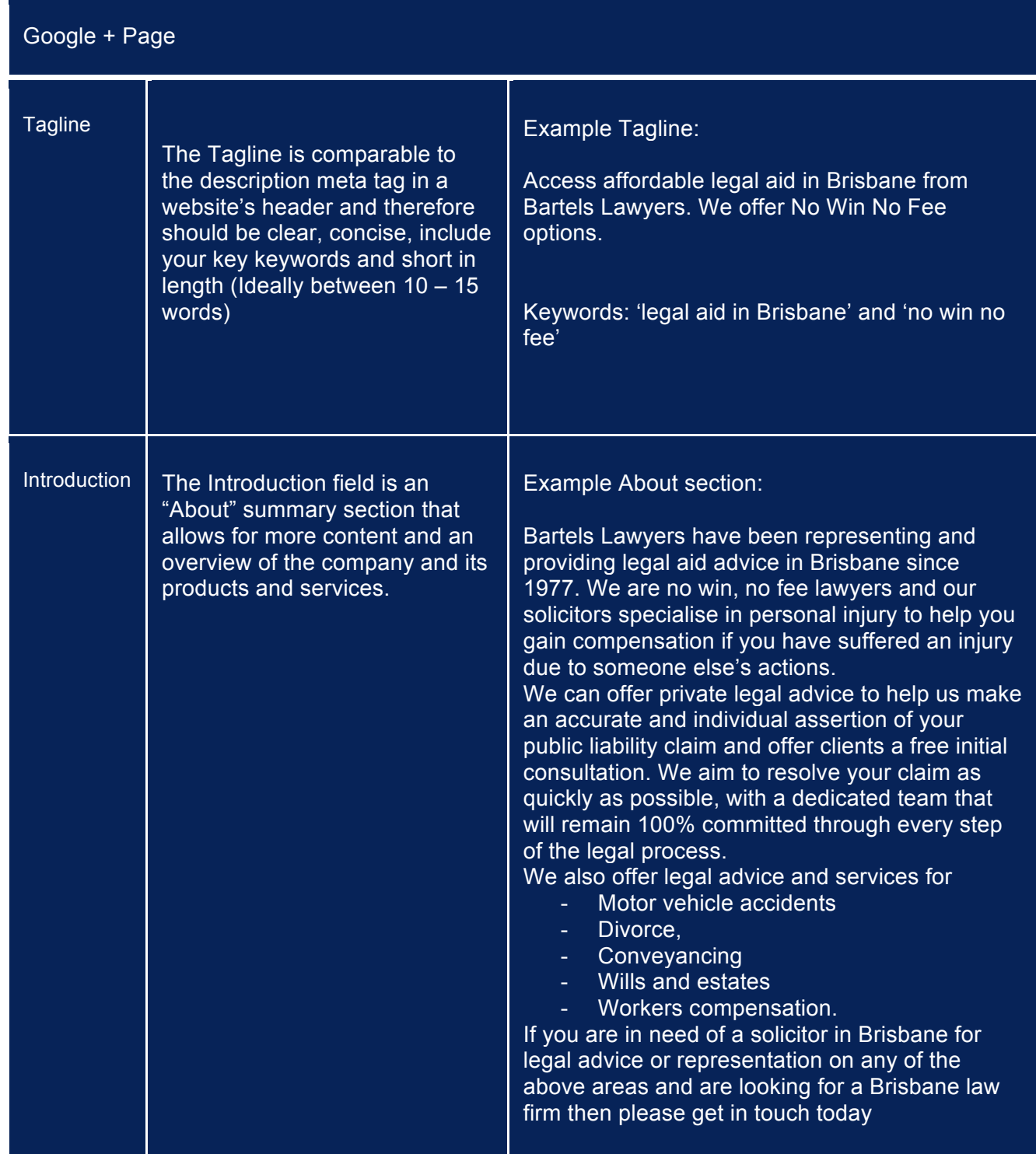

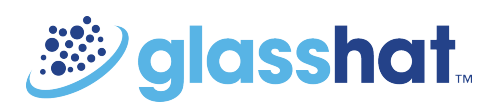

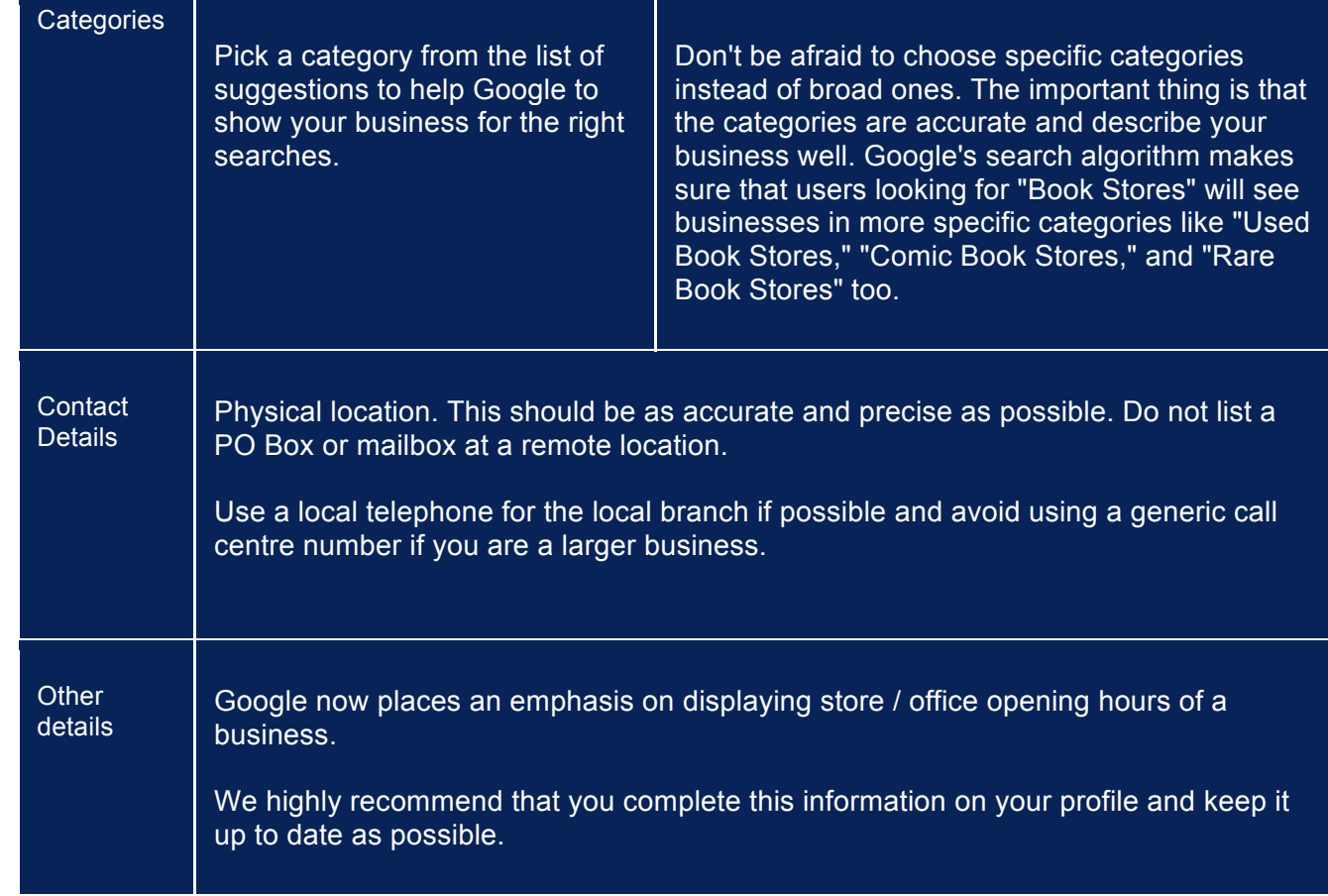